# SPARSE MATRICES

**Intensive Computation**

**Annalisa Massini** *Lecture 21* **2021-2022** 

# COMPACT STORAGE FORMAT

#### Most of the material is from:

L. Formaggia, F. Saleri, A. Veneziani **Solving Numerical PDEs: Problems, Applications, Exercises -** Appendix *The treatment of sparse matrices*

#### BSR format from:

*[https://software.intel.com/en-us/mkl-developer-reference-c-sparse-blas-bsr-matrix-storage](https://software.intel.com/en-us/mkl-developer-reference-c-sparse-blas-bsr-matrix-storage-format)format*

- A matrix is *sparse* if it contains a **large number** of zeros
- *sparsity* of the matrix =

number of zero-valued elements / total number of elements

- *density* **=** 1 *sparsity*
- A matrix is **sparse** if its sparsity is > 0.5
- **But** *sparsity is interesting* if in a matrix of size nxn

→ the number of non-zero entries is  $O(n)$ 

- This means that the average number of non-zero entries in each row is bounded independently from *n*
- A non-sparse matrix is said **full** or **dense** if the number of nonzero elements is *O***(***n* **2 )**

- If the location of the zero elements is known a-priori, we can avoid reserving storage for them
- The distribution of non-zero elements of a sparse matrix may be described by:
	- the **sparsity pattern**, defined as the set  $\{(i, j): A_{ij} \neq 0\}$
	- the matrix graph, where nodes *i* and *j* are connected by an edge if and only if  $A_{ij} \neq 0$
- In order to take advantage of the large number of zero elements, *special schemes are required to store sparse matrices*

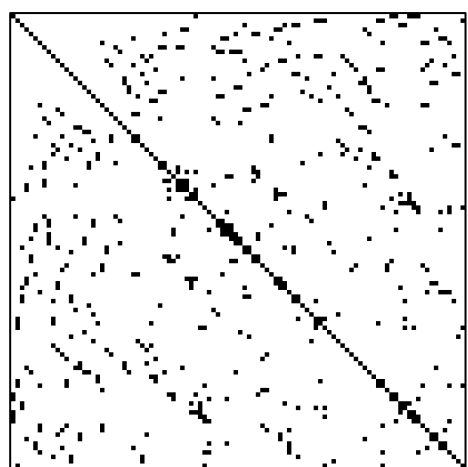

- The use of adequate storage techniques for sparse matrices is fundamental, especially with large-scale problems
- Large sparse matrices often appear in scientific or engineering applications when solving partial differential equations
- Example
	- Suppose we want to solve the Navier-Stokes equations on a two-dimensional grid formed by 10*.*000 vertexes with finite elements
	- The number of degrees of freedom is around 10<sup>5</sup> for the pressure and  $4\times10^5$ for each component of the velocity
	- The associated matrix will then be 90000*×*90000
	- If we store all 8.1×10<sup>9</sup> coefficients, using double precision (8 bytes), around 60 Gigabytes are necessary!
	- *This is too much and memory handle is very inefficient*

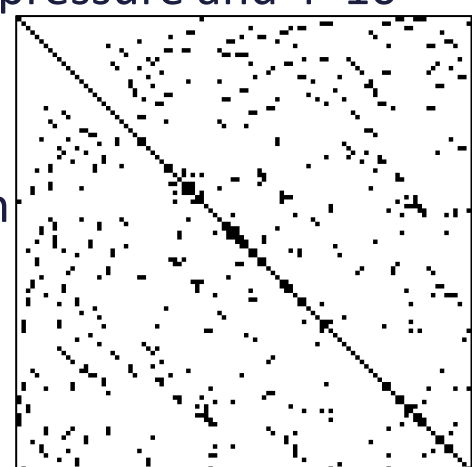

- In case of a **three-dimensional problem** the situation becomes even **worse**, since the number of degrees of freedom grows very rapidly as the grid gets finer
	- Nowadays it is common to deal with millions of degrees of freedom
- Therefore to store sparse matrices efficiently we need **data formats** that are **more compact** than the classical array

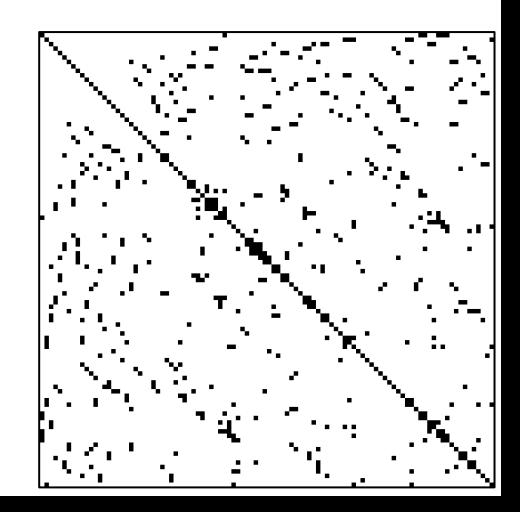

- The adoption of sparse formats may affect the *speed of certain operations*
- For example, with a sparse format we **cannot access** or search for a **particular element** (or group of elements) directly, using the two indexes *i* and *j* to determine where entry  $A_{ii}$  is located in the memory
- On the other hand, even if the operation of accessing an entry of a matrix in sparse format turns out to be less efficient, by adopting a sparse format we will nevertheless **access only nonzero elements,** thus **executing only useful operations**

- Hence, in general, the sparse format is preferable in terms of storage as well as in terms of computing time, as long as the matrix is **sufficiently sparse**
- The main goal of sparse formats is:
	- to **represent only the nonzero elements**
	- to be able **to efficiently perform the common matrix operations**

- We can distinguish different kinds of **operations** on a matrix
- The most important operations are:
- **1. accessing** a **generic element** (random access)
- **2. accessing** the elements of a **whole row**: important when multiplying a matrix by a vector
- **3. accessing** the elements of a **whole column**, or equivalently, of a row in the transpose matrix (relevant for operations such as symmetrizing the matrix after imposing Dirichlet conditions)
- **4. adding a new element** to the matrix pattern: this is a critical issue if the pattern is not known beforehand or it can change throughout the computations
- 5. And, **multiplying a matrix and a vector** that is a very **common**  intermediate **operation** used in many numerical methods

- It is important to characterize formats for sparse matrices by the computational cost of these operations and by how the latter depends on the matrix size
- Different formats for sparse matrices exist due to the fact that there is *no format that is simultaneously optimal for all the above operations*, and at the same time *efficient in terms of storage capacity*

- In the following:
	- *n* is the matrix' size
	- *nz is* the number of non-zero entries
	- We adopt the convention of indexing entries of matrices and vectors (arrays) starting from 1 (as in Matlab)
	- *Aij* will denote the entry of the matrix A on row *i* and column *j*
- To estimate how much memory the matrix occupies we assume that:
	- an integer occupies 4 bytes
	- a real number (floating point repres.) 8 bytes (double precision)
	- For example, storing a square matrix having *n* = 12 would require 12 *×* 12 *×* 8 = 1152 bytes

- The simplest storage scheme for sparse matrices is the format by **coordinate**
- The data structure consists of three arrays:
	- **A** a real array containing all the real (or complex) values of the nonzero elements in **any order**
	- **I** an integer array containing their row indices
	- **J**  a second integer array containing their column indices
	- I, J and A all have *nz* elements, as many as the number of non-zero elements of the matrix

### **Example**

The matrix A

- **1.** 0. 0. **2.** 0.
- **3. 4.** 0. **5.** 0.
- **6.** 0. **7. 8. 9.**
- 0. 0. **10. 11.** 0.
- 0. 0. 0. 0. **12.**

is represented (*for example*) by

- **A 12. 9. 7. 5. 1. 2. 11. 3. 6. 4. 8. 10.**
- **I 5 3 3 2 1 1 4 2 3 2 3 4**
- **J 5 5 3 4 1 4 4 1 1 2 4 3**
- Notice that elements are listed in an *arbitrary order*

#### **Example** - *n*=12 and *nz*=58

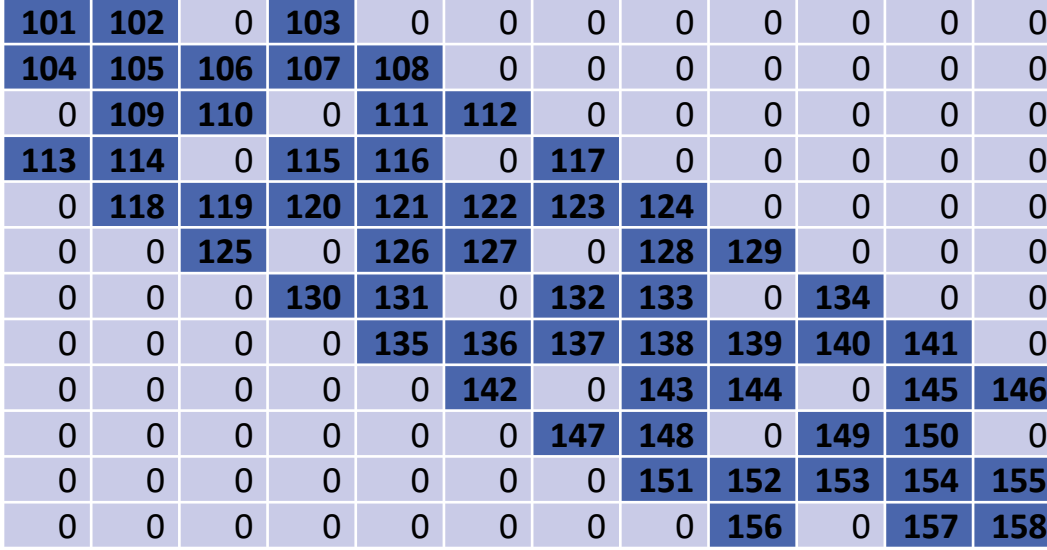

The space occupied is:

$$
- 8 \times n \times n =
$$

= 8 x 12 x 12 **= 1152** bytes

#### **in full format**

#### **Example -** *n*=12 and *nz*=58

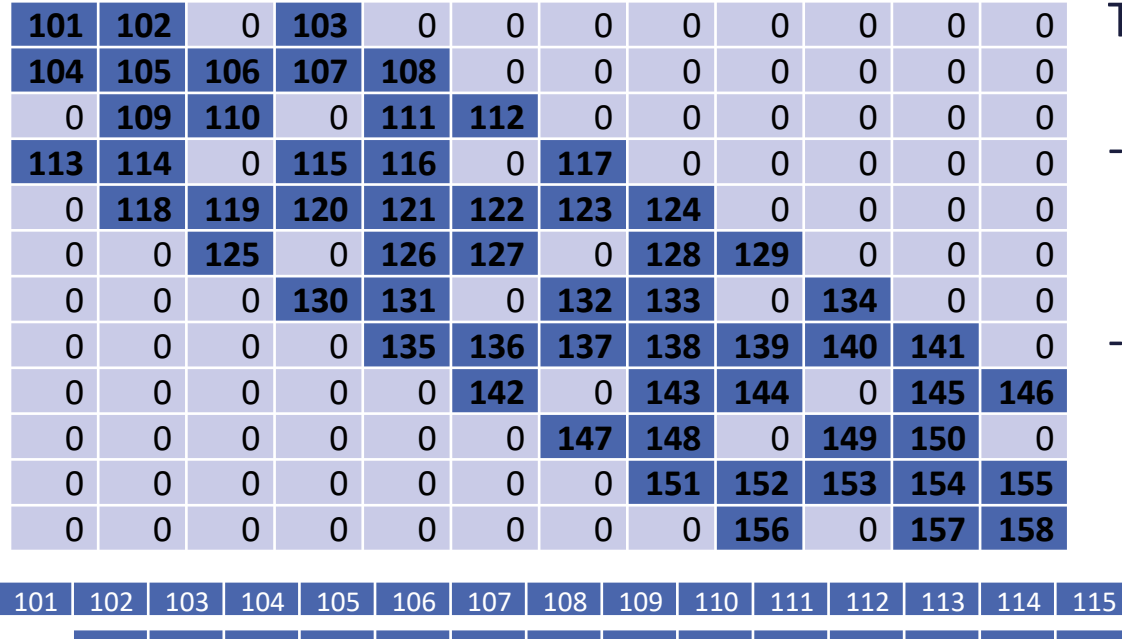

The space occupied is:

- 
$$
8 \times n \times n
$$
 = 1152 bytes  
in full format

$$
(4+4+8) \times nz = 16 \times 58 =
$$
  
= 928 bytes  
in COO format

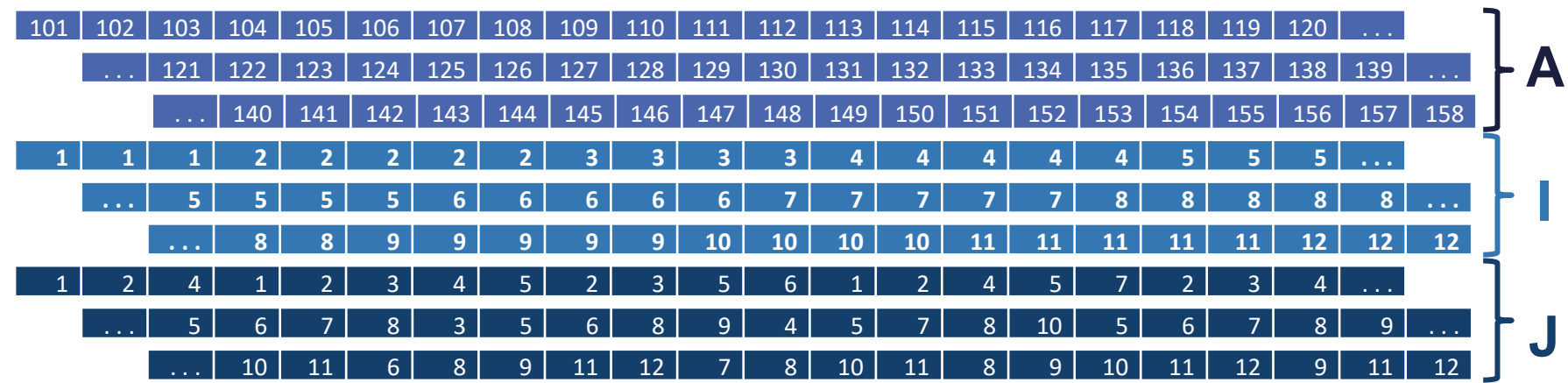

- COO format *does not guarantee rapid access to an element, nor to rows or columns*
- Finding the generic element of the matrix from the row and column indexes normally requires a number of operations proportional to *nz*
- In fact, it is necessary to go through all elements of I and J until one hits those indexes, using expensive comparison operations
- Using specific techniques to store the indexes in special search data structure, it is possible to reduce the cost to  $O(log_2(nz))$ , but at a higher storing price

- The operation of **multiplying** a matrix A and a vector **x** can be done directly, by running through the elements of the three arrays
- A possible code for the product **y** = A**x** using MATLAB

```
y=zeros(nz,1);
```

```
for k=1:nz
```

```
i=I(k);
```

```
j=J(k);
```
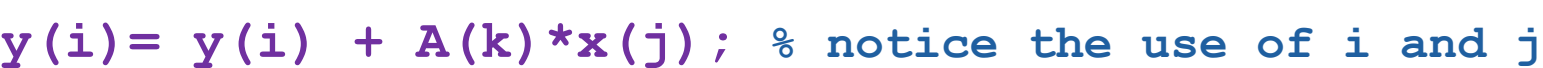

**end**

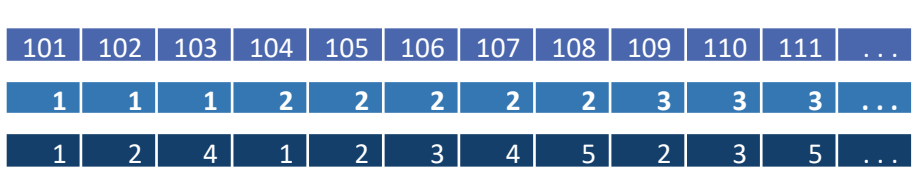

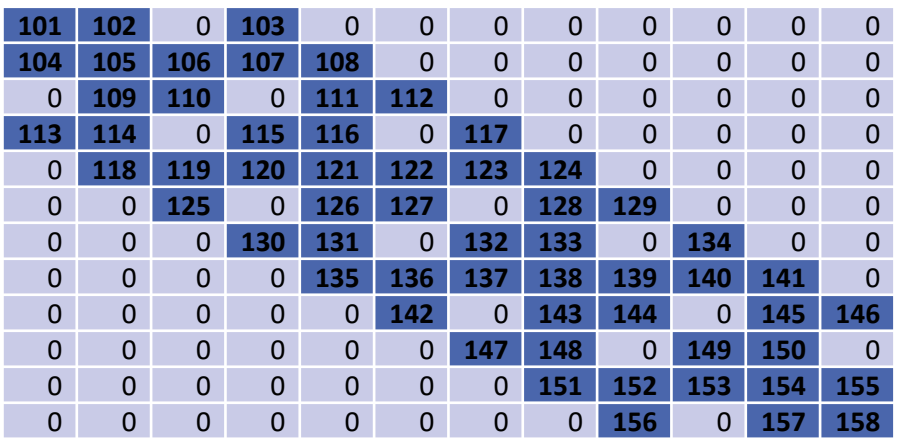

**Observations** 

- The additional cost of this operation (compared to the analogue for a full matrix) depends essentially on indirect addressing:
	- accessing **y(i)** requires first of all to access **I(k)**
- The access and update of arrays **x** and **y** does not proceed by consecutive elements  $\rightarrow$  the possibility of optimizing the use of the processor's cache is greatly reduced

#### **Observations**

- Operations are performed only on non-zero elements and in general we have *nz << n*<sup>2</sup>
- An advantage of this format is that:
	- It is easy to add a new element to the matrix
	- In fact, it is enough to add a new entry to the arrays I, J and A
- For this reason, COO is often used when the pattern is not known a priori

## The *skyline* format

- The format called **skyline** is among the first used to store matrices arising from the method of finite elements
- The idea is to store the area formed by the **elements between the first and last non-zero coefficient**, on **each row**

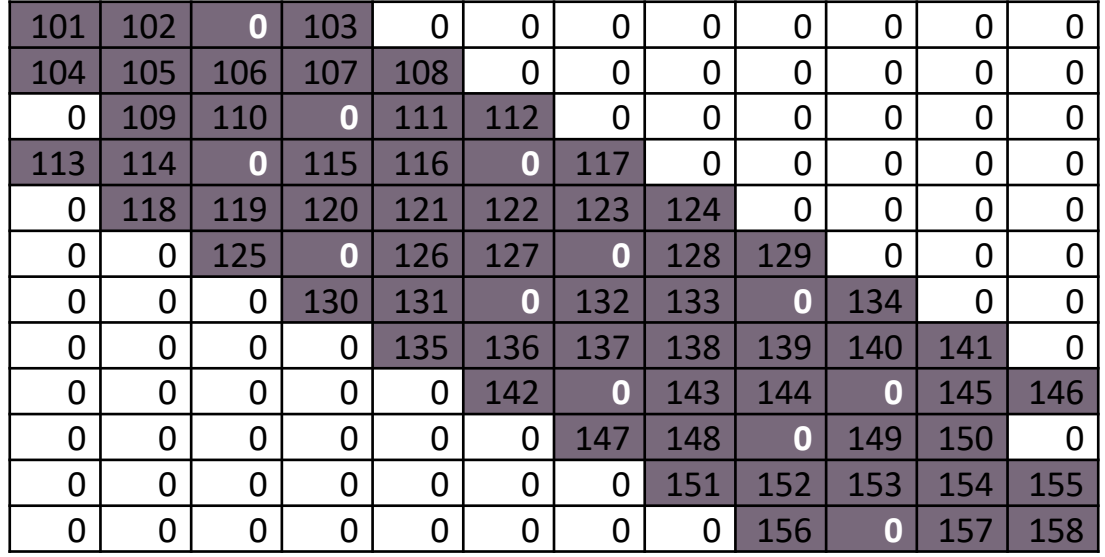

• This forces to **store some null entries**

## The *skyline* format

• This extra cost will be small if the matrix has non-zero entries clustered around the diagonal

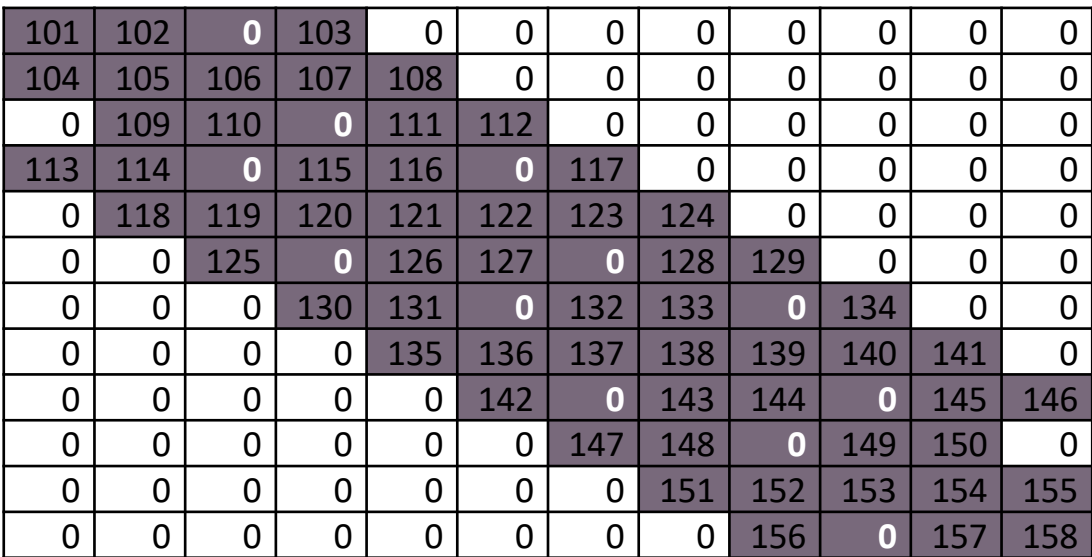

• Indeed, algorithms have been developed to cluster non zero elements by permuting the rows and columns of the matrix (see, for example, the Cuthill-McKee algorithm)

- If a matrix is **symmetric** we can store only:
	- Its **lower triangular part** (diagonal included)
	- **Or** we can store the **diagonal on an auxiliary array** and treat the **off-diagonal entries** separately, having the advantage of allowing the *direct access to the diagonal elements*

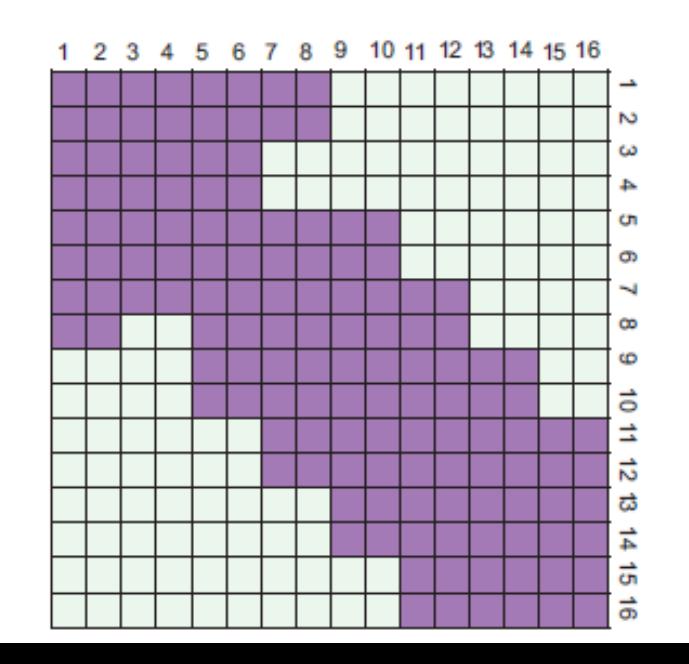

The *skyline* **format** with diagonal array is given by:

- **D** real array storing diagonal entries
- **AL** real array storing all *skyline* elements row-wise (except the diagonal) This can clearly include null coefficients
- **I**  integer array storing *pointers to rows* of matrix A
	- The *k*th component of array I points to the first element of row (*k* + 1) in AL

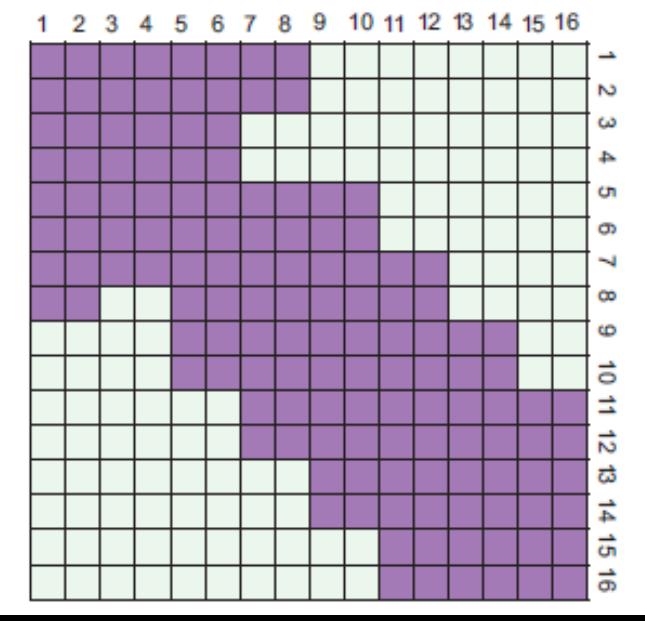

- All elements of AL from position **I (k)** to **I (k+1)** –1 are the off-diagonal elements belonging to row *k* + 1, in column order
- Notice that:
	- *The first row is not stored*, since it only has the diagonal element
	- **I (k)** points to the first non-zero element on the (k+1)-th row
	- The difference **I (k+1) I (k)** gives the number of the offdiagonal elements on row k + 1 belonging to the *skyline*

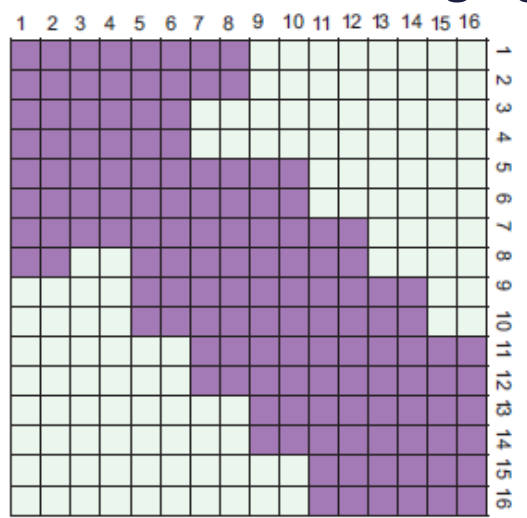

#### **Example**

- We want to store the symmetric matrix obtained from the lower triangular part of matrix A (seen before) using the *skyline* format
- This matrix can be obtained with the Matlab instruction **tril(A)+ tril(A,-1)'**

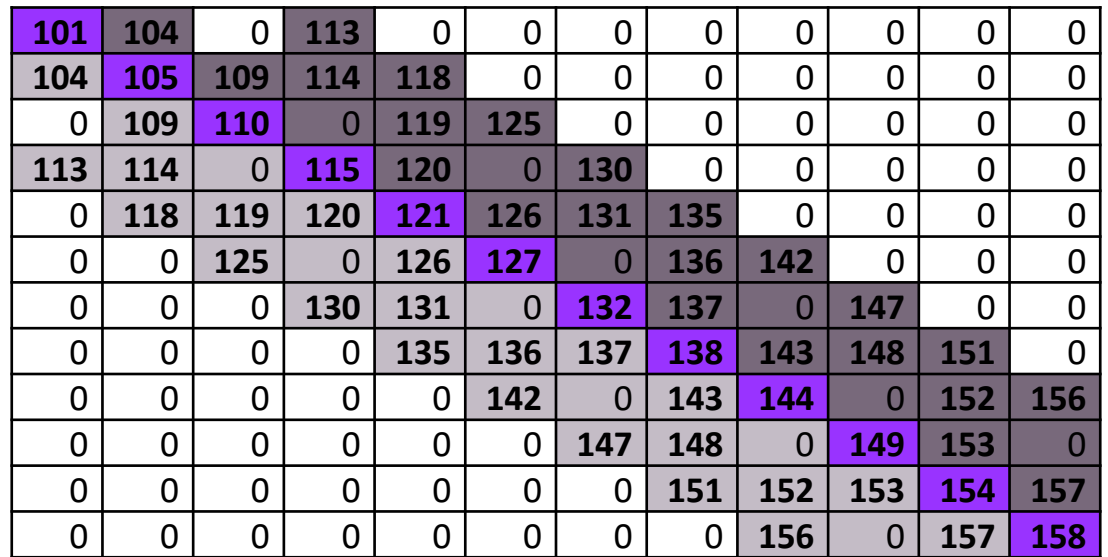

#### **Example**

• Diagonal **D**

**105 110 115 120 121 127 132 138 144 149 154 158**

• Pointer **I** and lower skyline elements **AL**

2 3 6 9 12 15 18 21 24 27 30

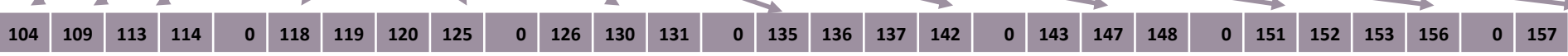

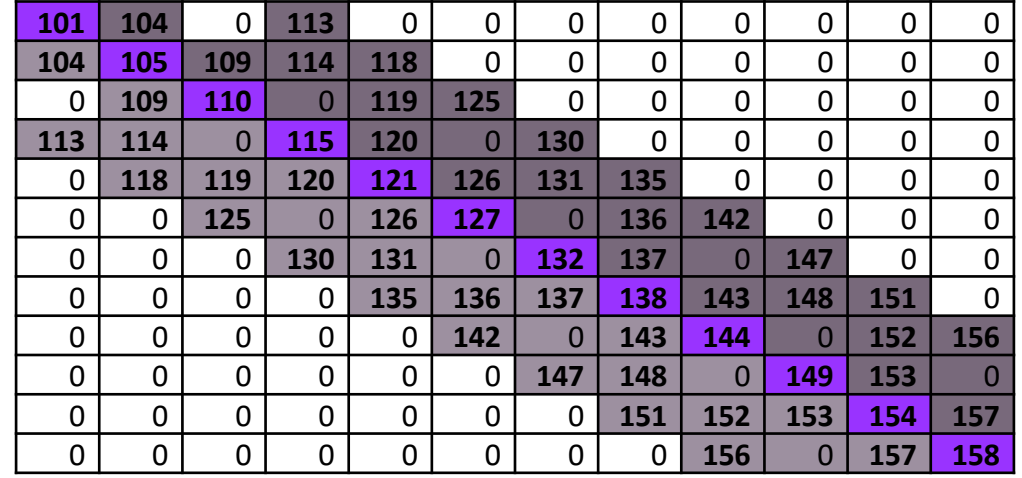

#### **Example**

• Diagonal **D**

**101 105 110 115 120 121 127 132 138 144 149 154 158**

• Pointers **I** and lower skyline elements **AL**

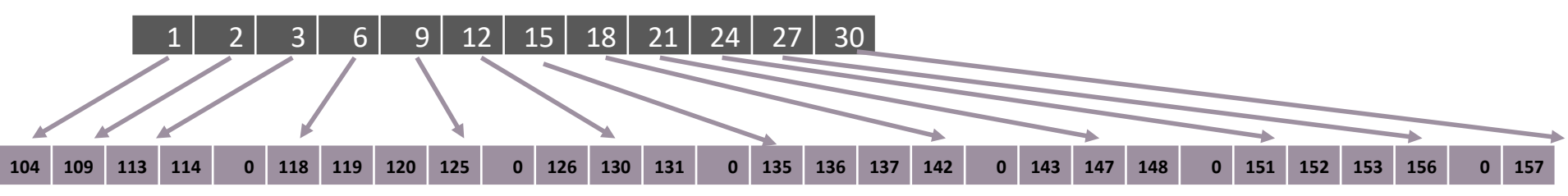

- Note that in the *n*th place of the array **I** we have left a pointer at the beginning of an hypothetical position. In this way:
	- We can compute the number of skyline elements in the last row, that is **I(n)** *−* **I(n-1)**
	- **I(n)***−* **1** is the **total number of elements** in the skyline

The product  $\mathbf{y} = A\mathbf{x}$  following MATLAB syntax is given by:

```
y=D.*x;
for k=2:n
  {}_{\text{next}} = I(k) - I(k-1);ik = I(k-1):I(k)-1;jcol= k-nex:k-1;
  y(k) = y(k)+dot(AL(ik),x(jcol));
  y(jcol)= y(jcol)+AL(ik)*x(k);
end
```
• We *operate symmetrically on rows and columns* to exploit the fact that only the lower triangular part was stored in AL

- The memory needed to store the matrix in this format depends on how effectively the skyline reproduces the actual pattern
- In our case:
	- The **full format** requires: 12 x 12 x 8 = **1152**
	- Array **AL** contains **29 real numbers** (including six 0s)
	- Array **D** of **fixed length** *n***=12** containing reals
	- Array **I** of **fixed length** *n***=12** containing integers
	- **Total**: (29 + 12) x 8 +n x 4 = **376**
- In general, we need  $(n_{\text{Al}} + n) \times 8 + n \times 4$
- Generally, *Skyline* is more convenient than the COO format if the coefficients are well clustered around the diagonal

- As for **non-symmetric matrices**, a reasonable way to proceed is to split A into:
	- The diagonal D
	- The strictly lower triangular part E
	- The strictly upper triangular part F
- Using the Matlab syntax, these matrices would be defined as: **D=diag(diag(A)); E=tril(A,-1);**

**F=triu(A,1);**

- In general, we need two arrays of indexes: one for pointer to array E and one for pointers to array FT
- If the pattern of A is symmetric, the skyline of E coincides with that of FT, and the same array of pointers I is for both triangular parts
- Diagonal **D**

**101 105 110 115 121 127 132 138 144 149 154 158**

• Pointer **I**, lower *skyline* elements **E** and upper *skyline* elements **FT**

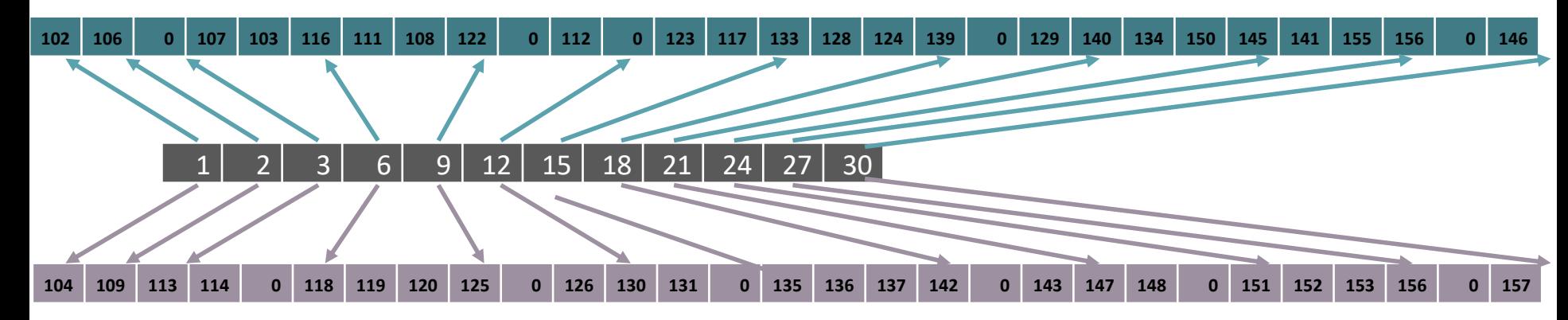

• The product matrix-vector  $y = Ax$  now reads

```
y=D.*x;
for k=2:n
 {}_{\text{max}} = I(k)-I(k-1);
 ik = I(k-1):I(k)-1;jcol = k-nex:k-1;
 y(k) = y(k)+dot(E(ik),x(jcol));
 y(jcol)= y(jcol)+FT(ik)*x(k);
end
```
• **icol** and **ik** contain all indexes corresponding to the columns of row k, so the scalar product **dot(E(ik),x(jcol))** and the multiplication vector-constant **FT(ik)\*x(k)**are optimized

- Notice that in this format the access to diagonal entries is direct
- Being able to access diagonal entries directly has certain advantages:
	- For instance there are methods that, to impose essential boundary condition, only need the access to diagonal elements
- The cost of extracting a row is independent of the matrix' size
- The fact that the data relative to a row are stored consecutively in the memory allows the system to optimize the processor's cache memory when multiplying a matrix by a vector
- The extraction of column is an **expensive** operation that requires many comparisons, and whose cost grows linearly in *n*

- The problem with the *skyline* format is that the memory used depends on the numeration of elements and is in general impossible to avoid the unnecessary storage of zero elements
- The CSR (Compressed Sparse Row) format can be seen as a compressed version of COO, and also as an improved *skyline*, that stores non-zero elements only

The CSR format uses three arrays:

- **A** real array of length *nz* storing the non-zero entries of the matrix, ordered row-wise. It coincides with array A of the COO format
- **J** integer array of length *nz*, whose entry J(*k*) indicates the column of the element A(*k*). It coincides with array J of the COO format
- **I**  integer array of length *n* containing *pointers* to the rows. Then **I(k)** gives the position where the *k-*th row in A and J begins

- Array I is usually of length *n* + 1, so that the number of non-zero entries on row  $k$  is always  $\mathbf{I}$  ( $k+1$ )  $-1-\mathbf{I}$  ( $k$ )
- To make this hold, the last element **I (n+1)** will contain  $nz + 1$ and in this way we also have that  $nz=I(n+1)-I(1)$

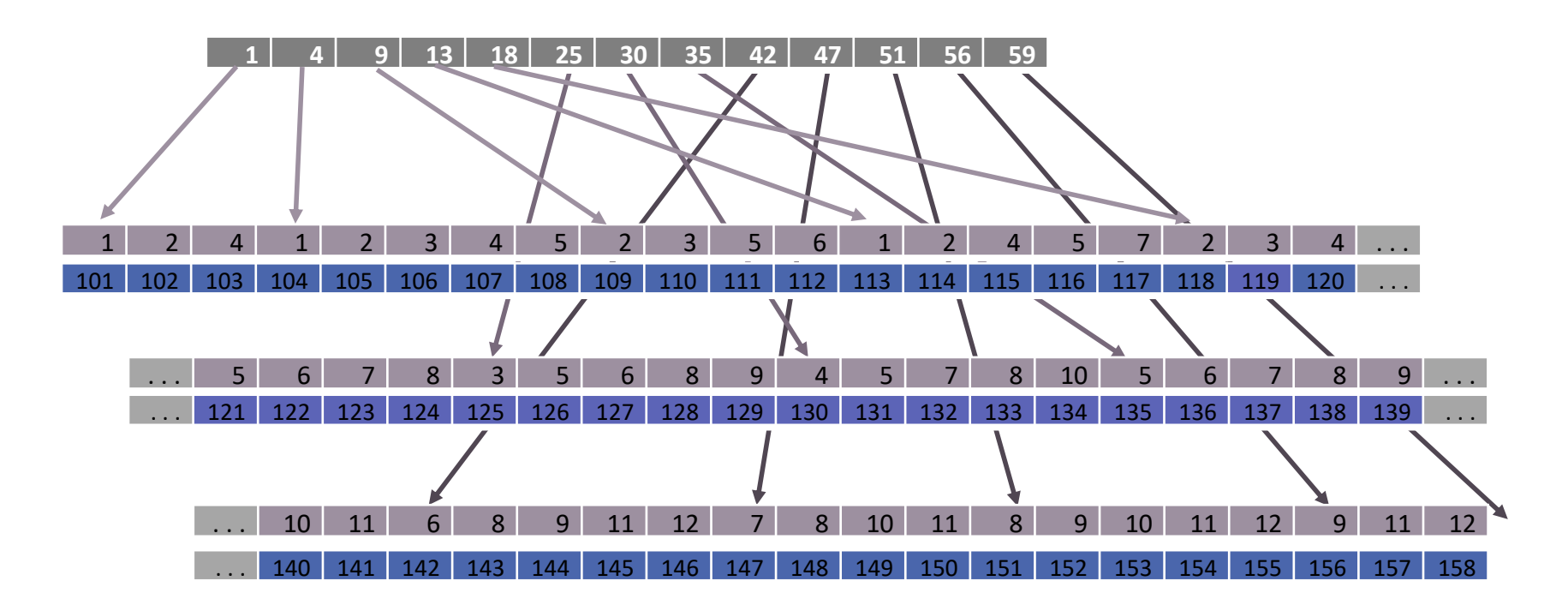

- The CSR format uses  $8 \times nz + 4 \times(nz + n + 1)$  bytes
- CSR format suits square and rectangular matrices alike
- Operations:
	- quick **extraction of row**  $i \rightarrow$  elements between **I** (i) and **I** (i+1) -1
	- **column extraction** requires localizing on *each row* the values of **J**  corresponding to the wanted column
		- If we adopt no particular ordering, the cost operation is proportional to *nz*
		- If, instead, column indexes of each row in J are ordered in increasing order as in our example, with a binary-search algorithm the extraction cost for a column becomes proportional to *n* log<sub>2</sub>(*m*), where *m* is the mean number of elements on each row
	- the **access to a generic element** has normally a cost proportional to *m*, yet if we order columns it reduces to  $log_2 m$

The matrix-vector product  $y = Ax$  is given by

```
y=zeros(n,1);
 % y=A(I(1:n)).*x if the diagonal is stored first
for k=1:n
 ik=I(k):I(k+1)-1;
 % ik=I(k)+1:I(k+1)-1; if the diagonal is stored first
 jcol =J(ik); y(k)=y(k)+dot(A(ik),x(jcol));
end
```
### The CSC (Compressed Sparse Column) format

- The **CSC (Compressed Sparse Column) format** stores matrices by ordering them column-wise
- It is easy to extract a column as opposed to rows
- The roles of vectors I and J is exchanged compared with the CSR format
- When performing matrix-vector multiplication with a sparse matrix in CSC format it is preferable to compute the result as a linear combination of the columns of the matrix
- Indeed, if  $c_i$  indicates the *i*-th column of matrix A, we have that  $A$ **x** =  $\Sigma_i$   $X_i$ **c**<sub>*i*</sub>

### The CSC (Compressed Sparse Column) format

• Therefore, the matrix-vector product  $y = Ax$  on a CSC matrix may be computed as:

```
y=zeros(n,1);
for k=1:n
 xcoeff=x(k);
  jk=I(k):I(k+1)-1;
 ik=J(jk);
 y(ik)=y(ik) + xcoeff * A(jk)';
end
```
- The **MSR (Modified Sparse Row)** format is a special version of CSR for square matrices exploiting the fact that:
	- The diagonal elements of many matrices are usually nonzero (matrices generated by finite elements)
	- The diagonal elements are accessed more often than the rest of the elements
- **Diagonal** entries can be stored in one single array, since their *indexes are implicitly known* from their position in the array
- As for the symmetric skyline, only off-diagonal elements are stored in a special fashion, i.e. through a format akin to CSR

The MSR format uses two arrays:

- **V** real array of values:
	- In the first *n* entries of V we store the diagonal
	- The place *n*+1 in V is left with *no significant value* (may sometimes carry some information concerning the matrix)
	- From place *n*+2 onwards off-diagonal elements are stored, row-wise
	- V has length *nz* + 1
- **B** Bind
	- B has the same length as  $V \rightarrow nz + 1$
	- The first  $n + 1$  point to where rows begin
	- From *n*+2 to *nz*+1 there are the column indexes of the elements stored in the corresponding places in V

#### **Example**

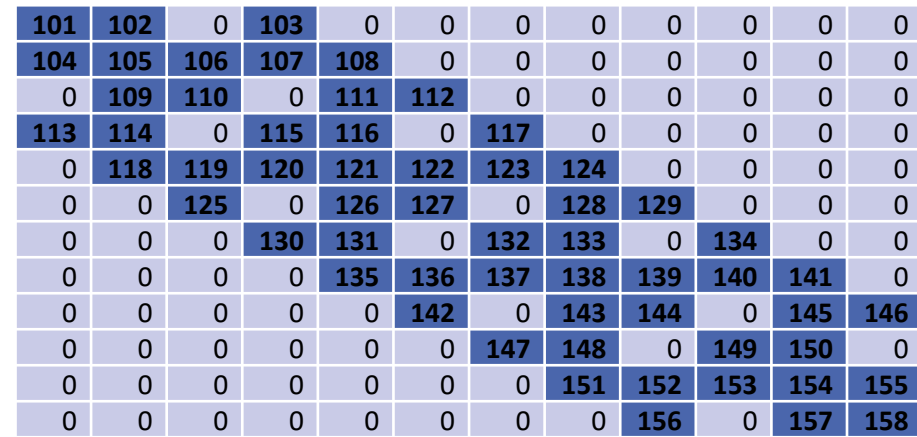

#### • **Array B**

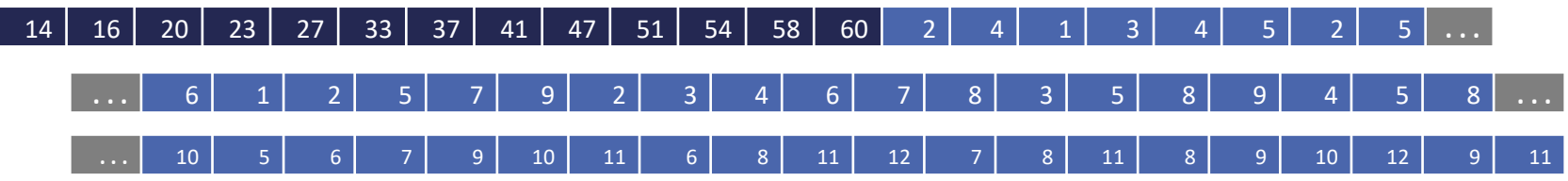

#### • **Array V**

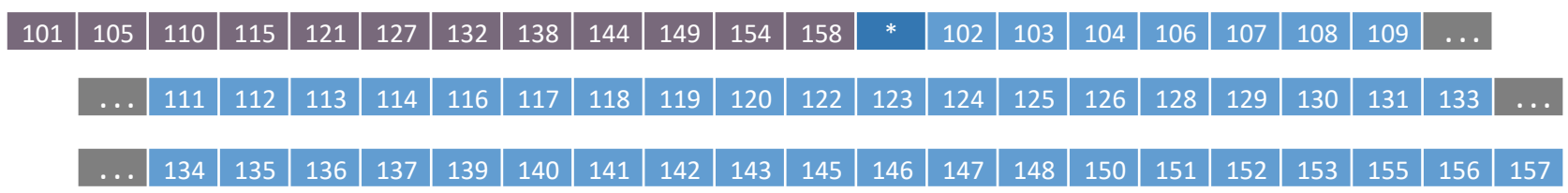

- The MSR format turns out to be **very efficient** in memory terms
- It is one of the most *compact* formats for sparse matrices
- It is used in several linear algebra libraries for large problems
- The *drawback* is that it *only* applies to *square matrices*
- The matrix-vector product is coded as:

```
y=V(1:n).*x;
for k=1:n
 ik=B(k):B(k+1)-1;
 jcol =B(ik);
 y(k)=y(k)+dot(A(ik),x(jcol));
end
```
- The **BSR format** is a CSR with dense submatrices of fixed shape instead of scalar items
- The block size must evenly divide the shape of the matrix

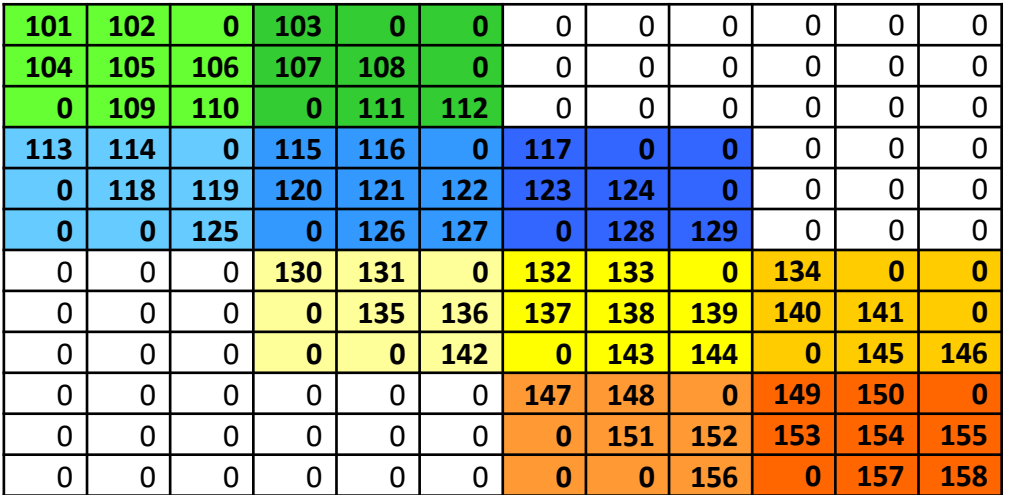

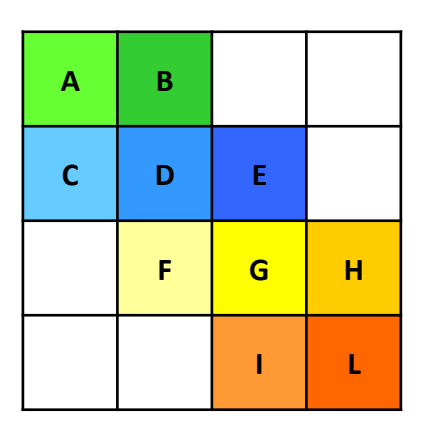

• In this example the block size is 3 x 3

- The BSR format store the **non-zero blocks** of the sparse matrix
- A **non-zero block** is the block that contains *at least one nonzero element*

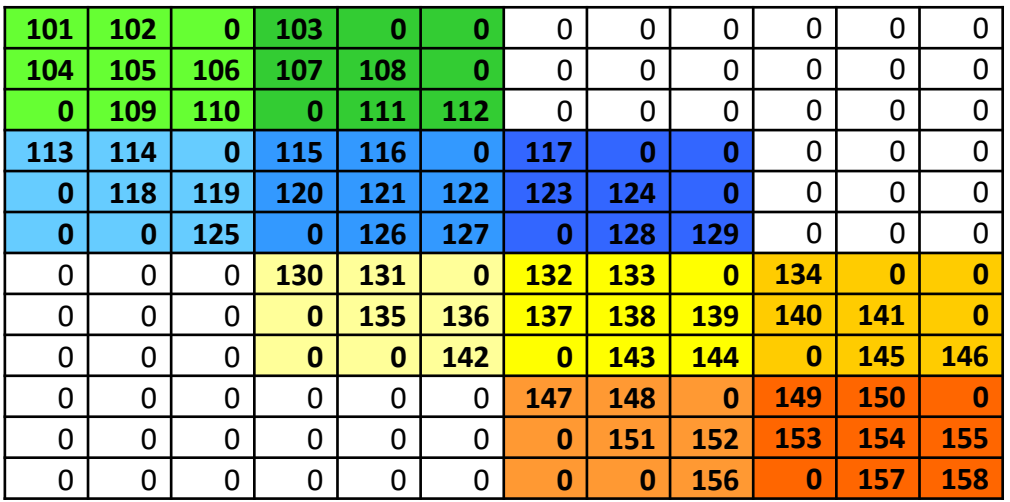

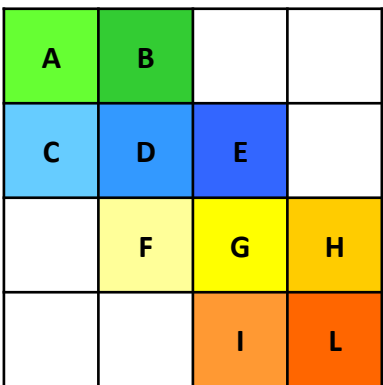

The **BSR format** consists of four arrays:

- **Values** real array containing the elements of the non-zero blocks of a sparse matrix
	- The elements are stored block-by-block in row-major order
	- All elements of non-zero blocks are stored, even if some of them are equal to zero
	- Within each non-zero block elements are stored in column-major order in the case of one-based indexing, and in row-major order in the case of the zero-based indexing

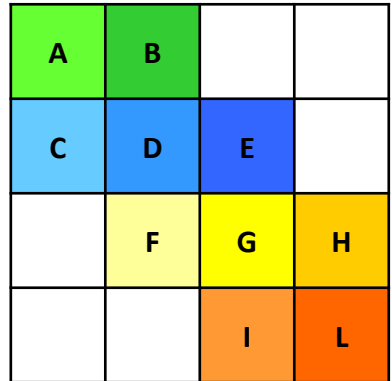

The **BSR format** consists of four arrays:

- **Columns** integer array where element *i* is the number of the column in the block matrix that contains the *i*-th non-zero block
- **PointerB** integer array where element *j* gives the index of the element in the *columns* array that is first non-zero block in row *j* of the block matrix
- **PointerE** integer array where element *j* gives the index of the element in the *columns* array that contains the last non-zero block in a row *j* of the block matrix plus 1

#### **Example**

• Values

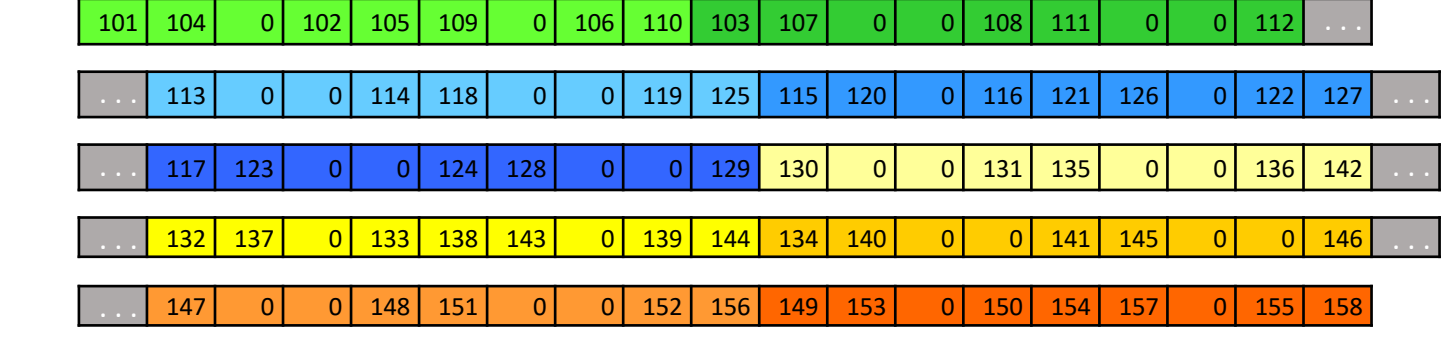

- Columns 1 2 1 2 3 2 3 4 3 4  $3$  6 9
- PointerB
- PointerE

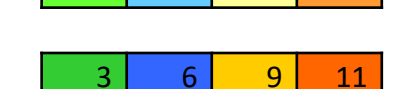

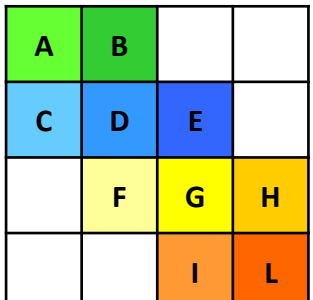

- The length of the *values* array is equal to the number of all elements in the non-zero blocks
- The length of the *columns* array is equal to the number of nonzero blocks
- The length of the *pointerB* and *pointerE* arrays is equal to the number of block rows in the block matrix

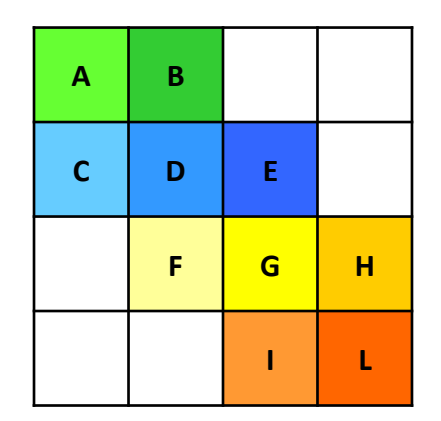

## Diagonal format

• Diagonally structured matrices are matrices whose nonzero elements are located along a small number of diagonals

The **diag format** consist of:

- **DIAG** a rectangular real array storing the diagonals
	- DIAG has size *n* x *Nd*, where *Nd* is the number of diagonals
- **IOFF** an integer array containing the offsets of each diagonal with respect to the main diagonal
	- IOFF has size *Nd*

## Diagonal format

- The **order** in which the diagonals are stored in of DIAG is generally **unimportant**
- Since several more **operations** are performed with the **main diagonal**, storing it in the **first column** may be slightly advantageous
- Note that all the diagonals except the main diagonal have fewer than n elements, so there are positions in DIAG that will not be used

### Diagonal format

#### **Example**

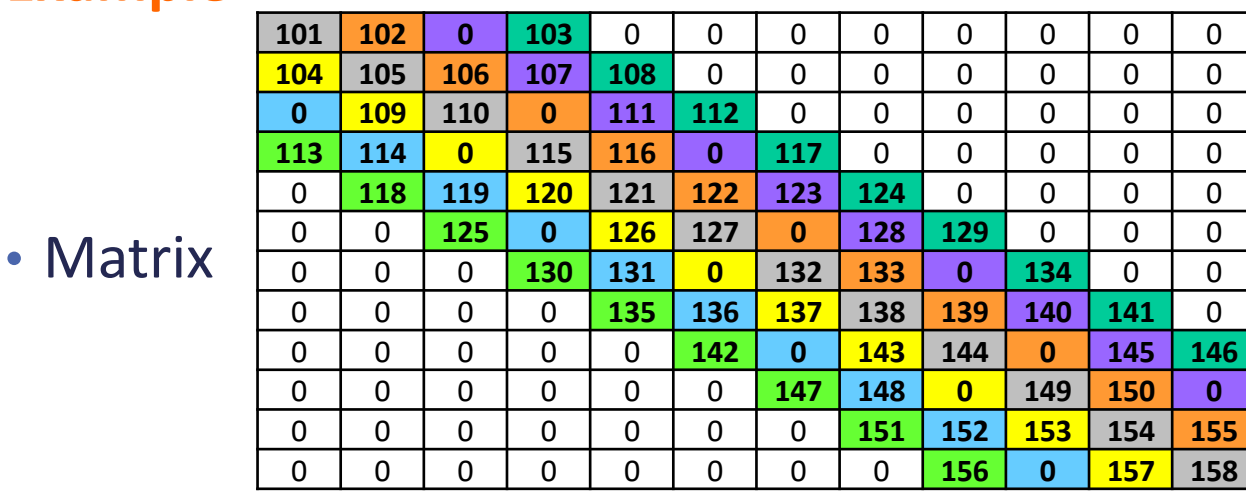

Element DIAG(i, j) is located in position  $a_{i,i+ioff(i)}$ of the original matrix

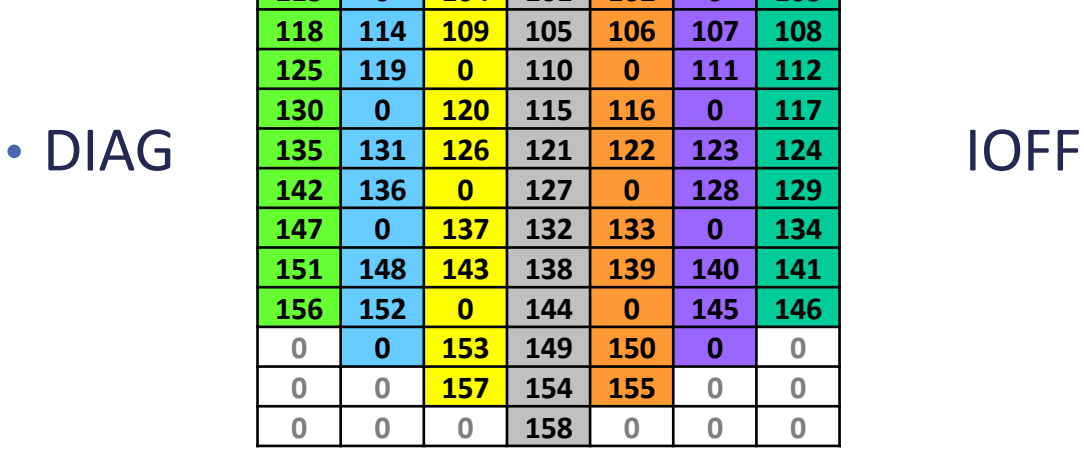

**0 104 101 102 0 103**

<mark>-3</mark> | -2 | -1 | 0 | 1 | 2 | 3

## Ellpack-Itpack format

- The **Ellpack-Itpack format** is a general scheme, popular on vector machines
- The Ellpack-Itpack format consists of two rectangular arrays:
	- **COEF** real array (similar to DIAG) that contains the nonzero elements of A (completing the row by zeros as necessary)
	- **JCOEF** integer array that contains the column positions of each entry in COEF
	- COEF and JCOEF have size *n x Nd*, where *n* is the number of rows and *Nd* is the maximum number of nonzero elements per row, whith *Nd* small

## Ellpack-Itpack format

### **Example**

• Matrix

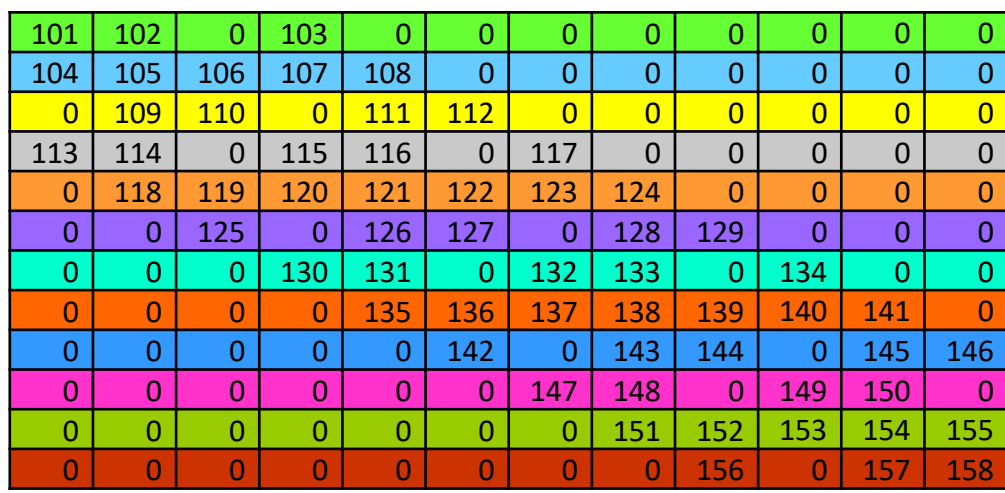

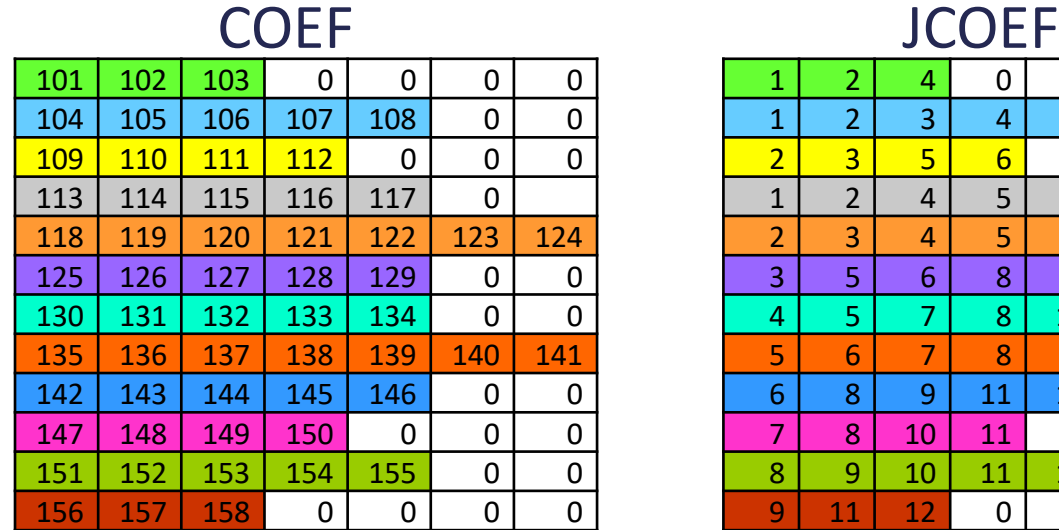

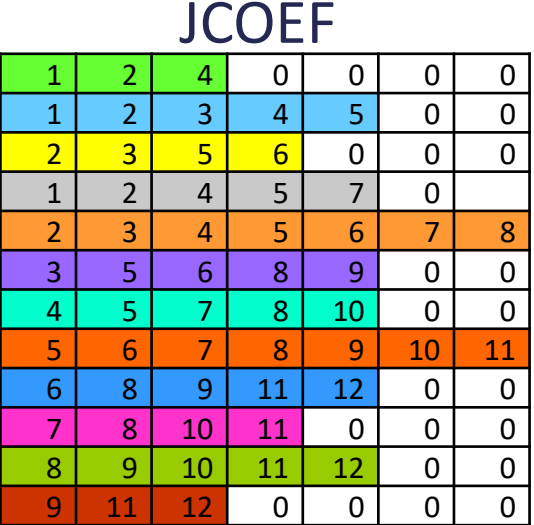

# MATLAB AND SPARSE MATRICES

Material from:

<https://it.mathworks.com/help/matlab/math/constructing-sparse-matrices.html>

- MATLAB *never creates sparse matrices automatically*
- A representation of the pattern is given by the command **spy**
- You must determine if a matrix contains a large enough percentage of zeros to benefit from sparse techniques
- The **density** of a matrix is the *number of nonzero elements divided by the total number of matrix elements*
- For matrix M, this would be **nnz(M)/prod(size(M))** or **nnz(M) / numel(M)**
- Matrices with very low density are often good candidates for use of the sparse format

#### **Converting Full to Sparse**

• You can convert a full matrix to sparse storage using the **sparse** function with a single argument

**S = sparse(A)**

• For example, given the matrix A:

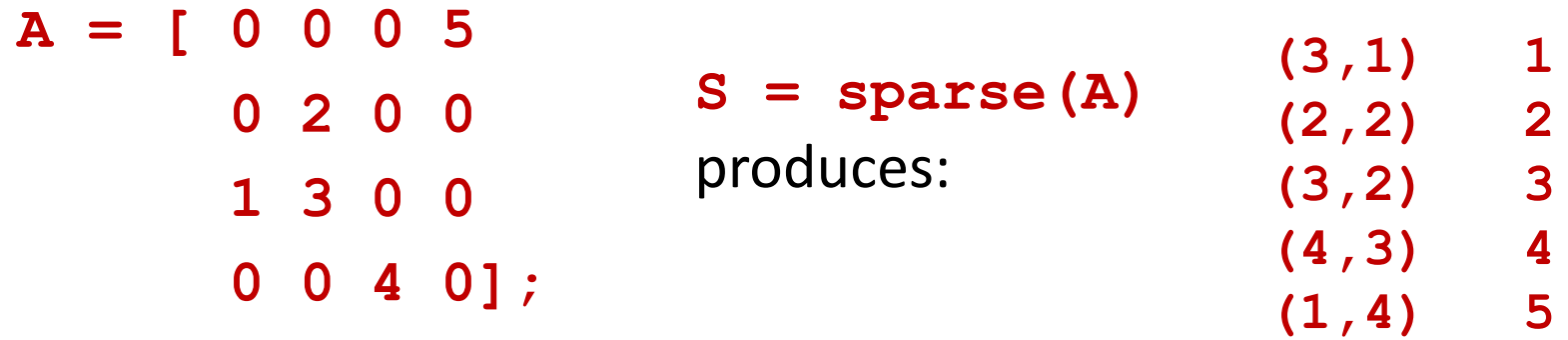

- Output: nonzero elements of S, with their row and column indices
- The elements are sorted by columns

#### **Converting Full to Sparse**

- You can convert a sparse matrix to full storage using the **full** function, provided the matrix order is not too large
- For example  $A = \text{full}(S)$  reverses the example conversion
- Converting a full matrix to sparse storage is **not** the most frequent way of generating sparse matrices
- If the order of a matrix is small enough that full storage is possible, then *conversion to sparse storage rarely offers significant savings*

### **Creating Sparse Matrices Directly**

• You can create a sparse matrix from a list of nonzero elements using the **sparse** function with five arguments

**S = sparse(i,j,s,m,n)**

where

- **i** and **j** are vectors of row and column indices, respectively, for the nonzero elements of the matrix
- **s** is a vector of nonzero values whose indices are specified by the corresponding (i,j) pairs
- **m** is the row dimension for the resulting matrix
- **n** is the column dimension
- The matrix S of the previous example can be generated with:
	- **S = sparse([3 2 3 4 1],[1 2 2 3 4],[1 2 3 4 5],4,4)**

#### **Creating Sparse Matrices Directly**

- The matrix representation of the second difference operator is a tridiagonal matrix with -2s on the diagonal and 1s on the super- and sub-diagonal
- One way to generate it is:
	- $D = sparse(1:n,1:n,-2*ones(1,n),n,n);$
	- $E = sparse(2:n,1:n-1,ones(1,n-1),n,n);$
	- $S = E+D+F'$

#### **Creating Sparse Matrices Directly**

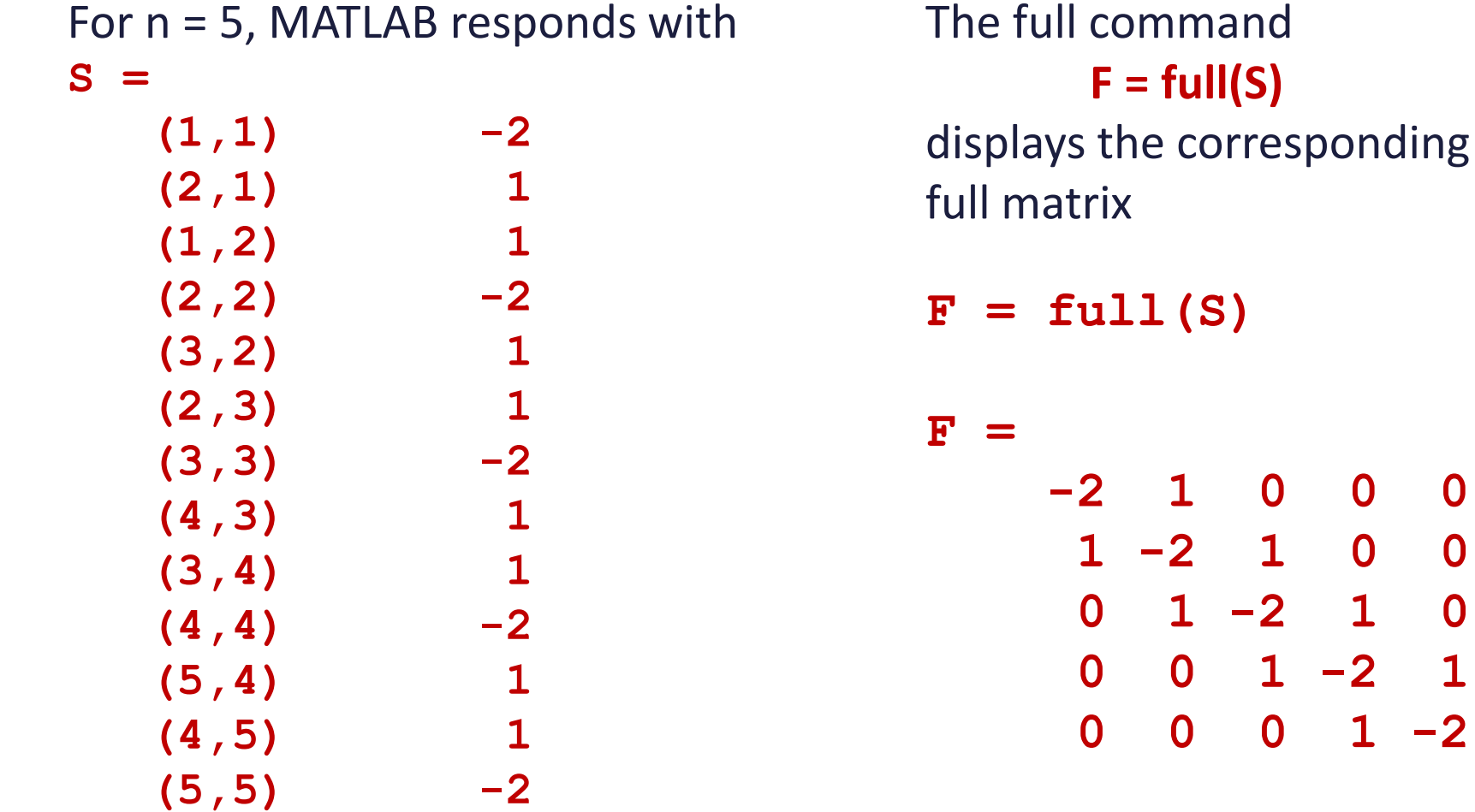

**0 0 1 -2 1**